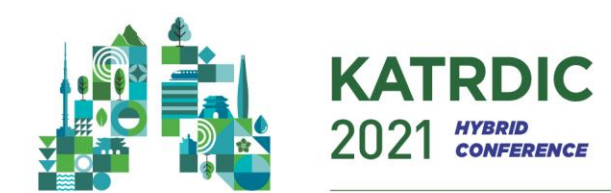

# **구연발표 녹화 가이드라인**

2021년 11월 11일(목) ~ 12일(금) 양일간 개최되는 KATRD International Conference 2021 및 제 132회 대한결핵 및 호흡기학회 추계학술대회에 초록을 제출해 주셔서 진심으로 감사드립니다.

구연으로 발표 타입 안내를 받은 선생님께서는 아래 내용 참고하시어 발표 녹화 부탁드립니다.

## **1. 구연 발표 진행 방법**

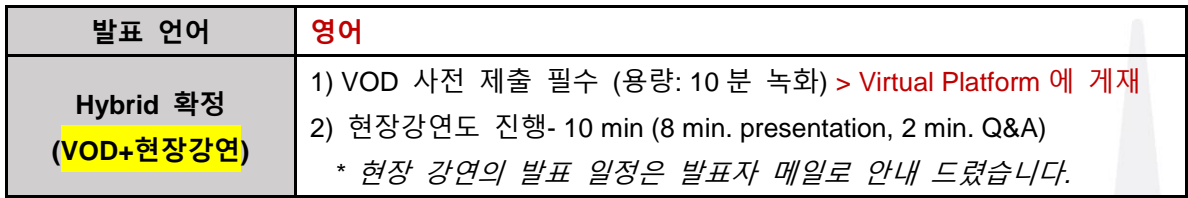

### **2. 발표시간 안내**

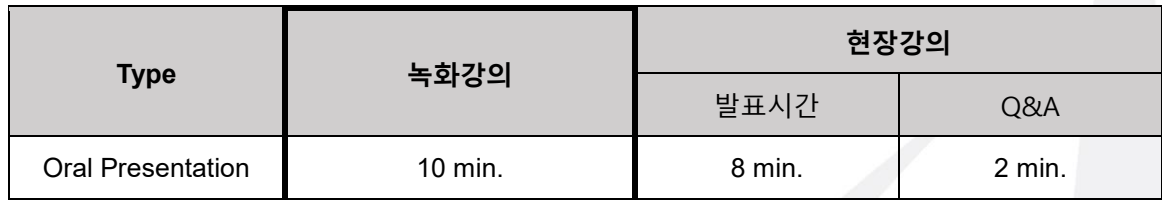

\* 발표 시간 맞춰서 녹화 진행 부탁드리며, 녹화본은 Virtual Platform에 게재됩니다.

\* 녹화본과 별도로 현장 강의도 요청 드리며, 현장 강의는 실시간 송출되지 않습니다.

#### **3. 녹화 안내 사항**

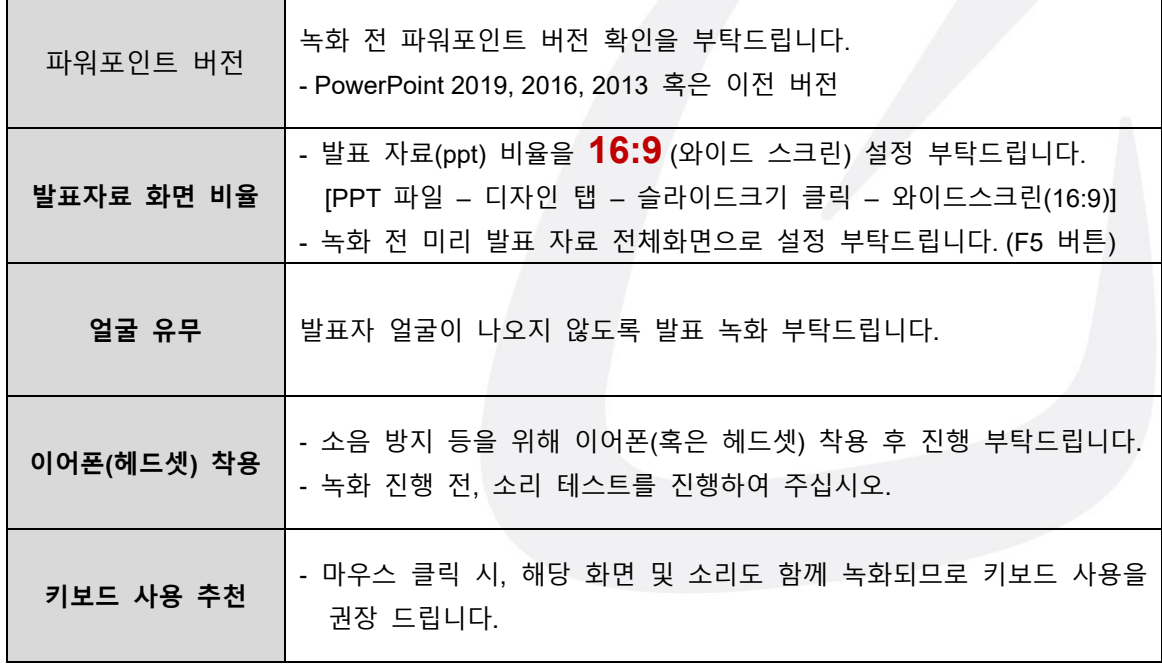

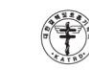

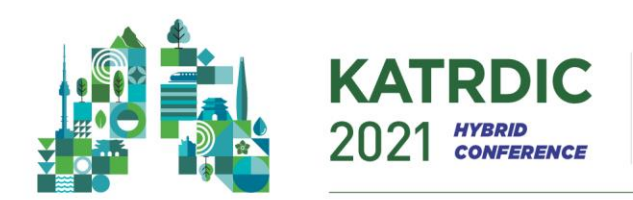

J.

**Breathe Better, Live Better KATRD International Conference 2021** The 132<sup>nd</sup> Congress of the Korean Academy of Tuberculosis and Respiratory Diseases November II - 12, 2021 Lotte Hotel World, Seoul, Korea

www.katrdic.org

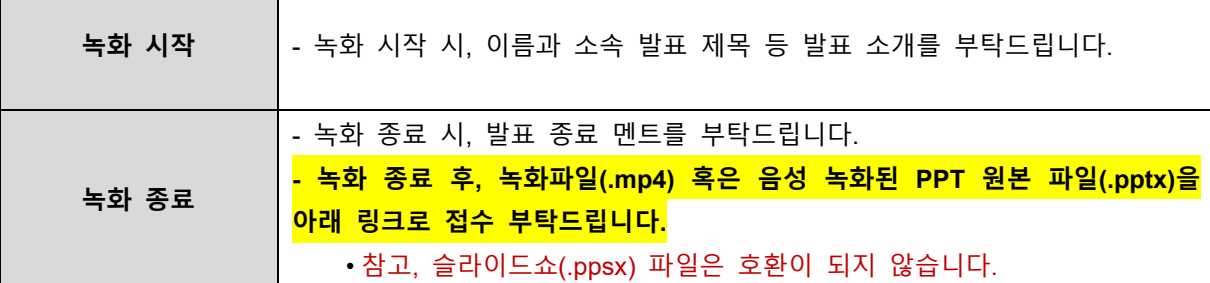

# **4. 강의 파일 접수 방법**

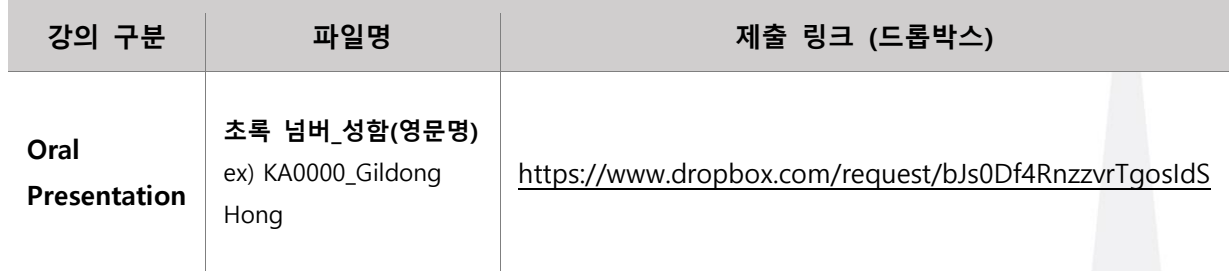

## **5. Virtual 홈페이지 예시 (16:9 비율, 얼굴 없이 녹화한 최종 파일 기준)**

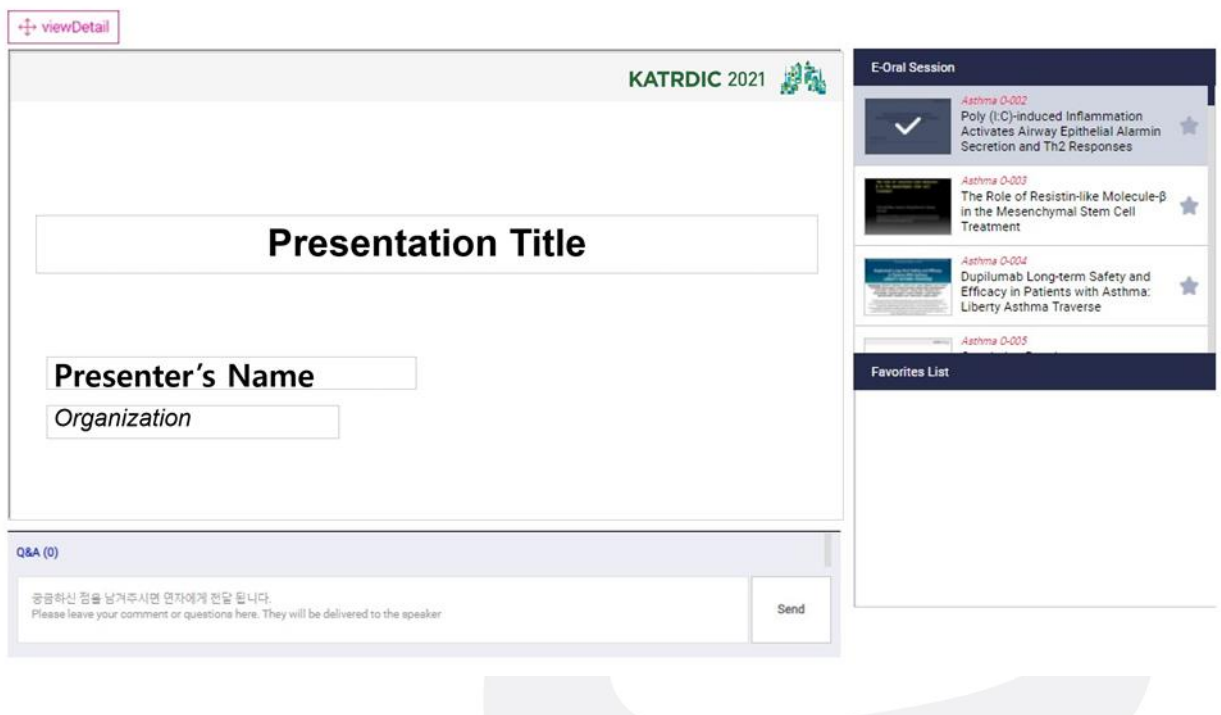

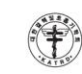

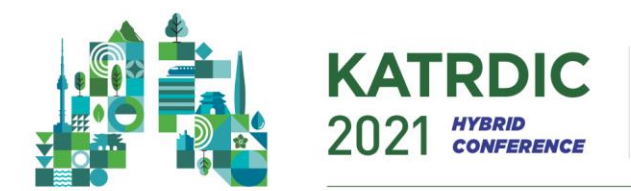

www.katrdic.org

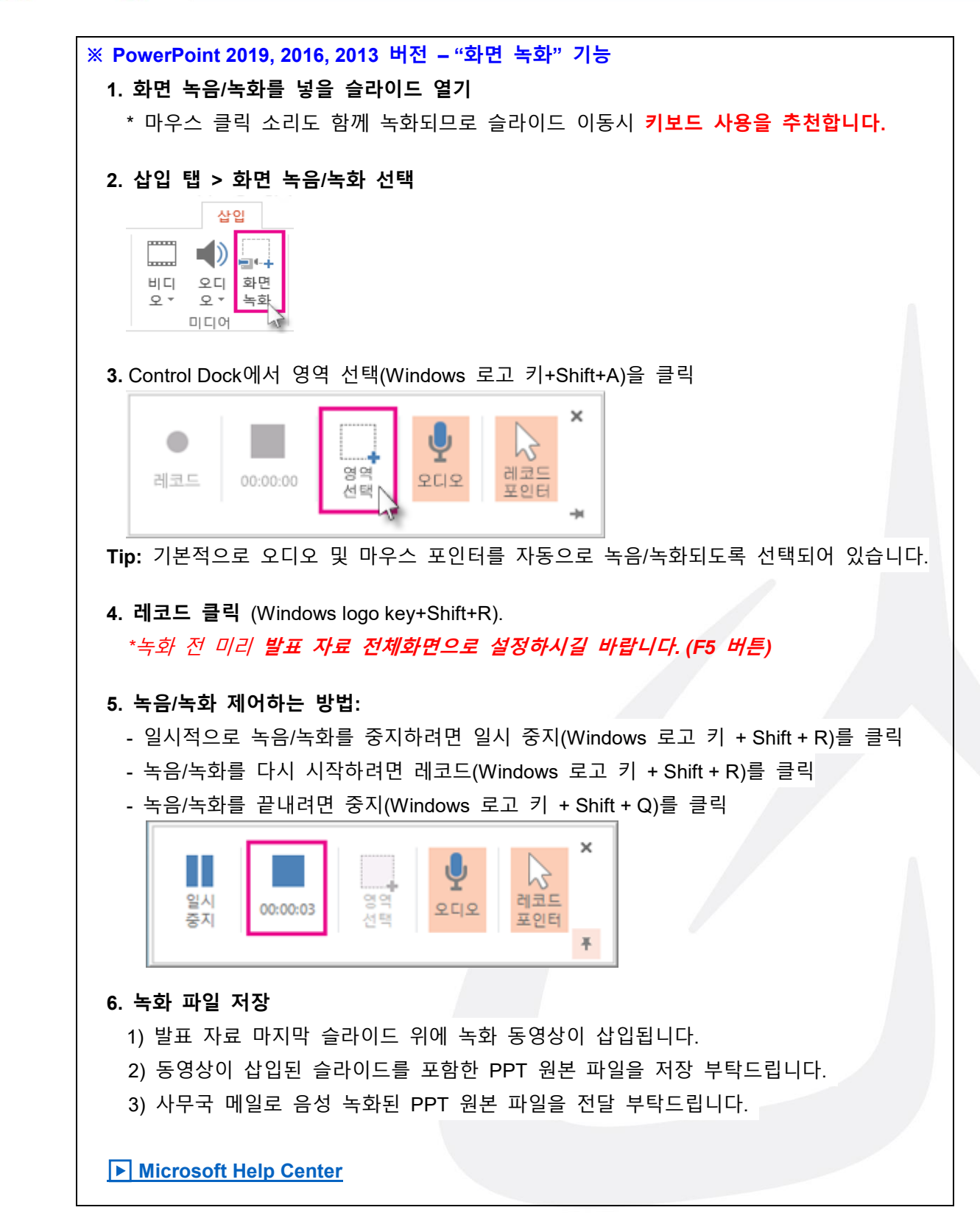

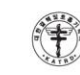

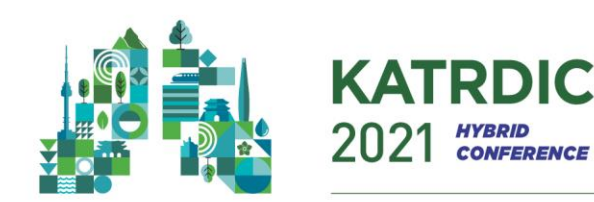

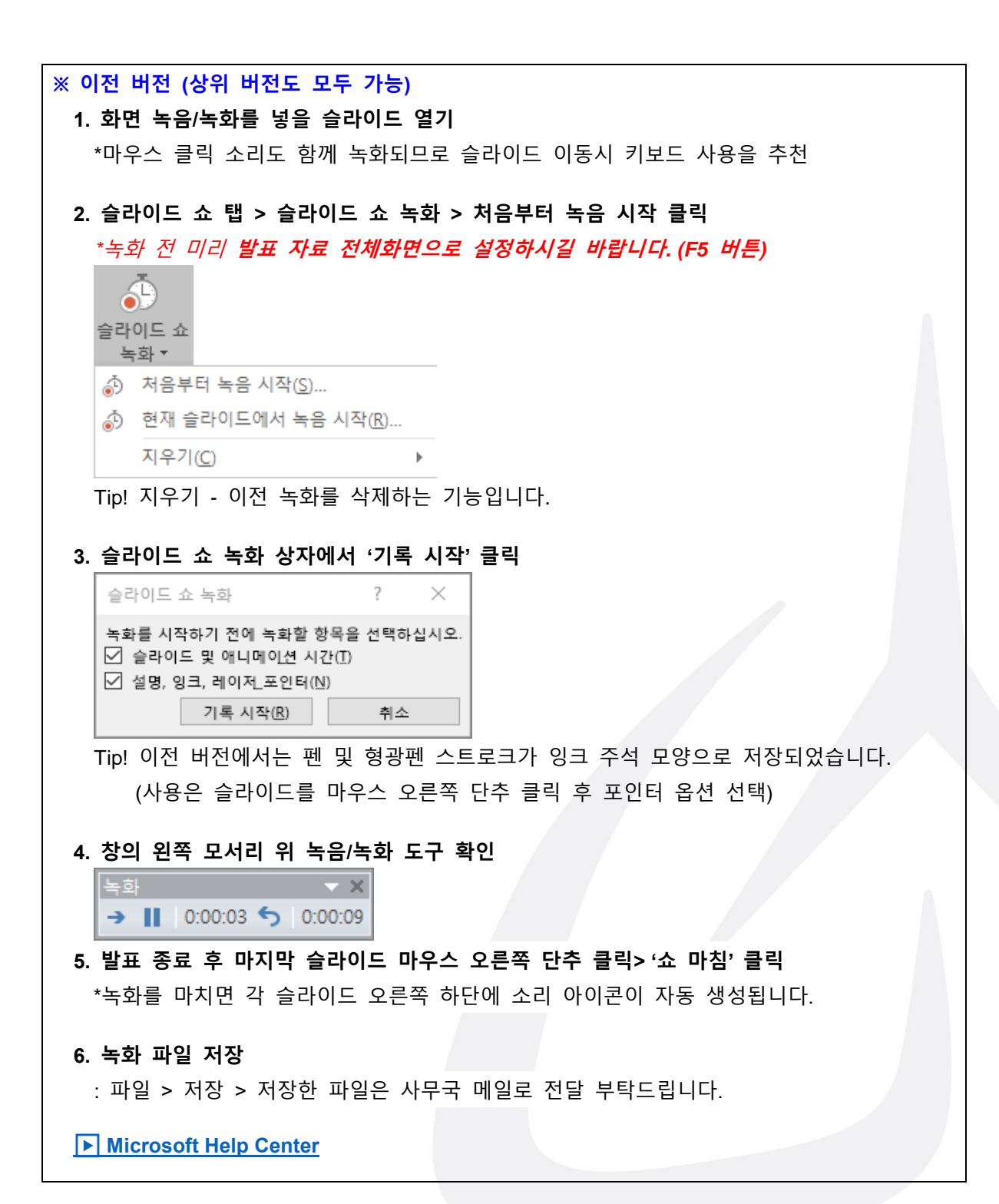

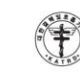